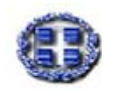

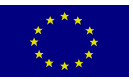

**ΥΠΟΥΡΓΕΙΟ ΕΥΡΩΠΑΪΚΟ ΕΘΝΙΚΗΣ ΠΑΙ∆ΕΙΑΣ & ΚΟΙΝΩΝΙΚΟ ΘΡΗΣΚΕΥΜΑΤΩΝ ΤΑΜΕΙΟ**

### **ΕΠΙΧΕΙΡΗΣΙΑΚΟ ΠΡΟΓΡΑΜΜΑ "ΚΟΙΝΩΝΙΑ ΤΗΣ ΠΛΗΡΟΦΟΡΙΑΣ"**

**ΑΞΟΝΑΣ ΠΡΟΤΕΡΑΙΟΤΗΤΑΣ 1: "Παιδεία & Πολιτισµός" Μέτρο 1.2: «Εισαγωγή & Αξιοποίηση των Νέων Τεχνολογιών στην Εκπαίδευση»** 

**Τίτλος Έργου: «ΕΠΙΜΟΡΦΩΣΗ ΕΚΠΑΙ∆ΕΥΤΙΚΩΝ ΣΤΗΝ ΑΞΙΟΠΟΙΗΣΗ ΤΩΝ ΤΕΧΝΟΛΟΓΙΩΝ ΠΛΗΡΟΦΟΡΙΑΣ & ΕΠΙΚΟΙΝΩΝΙΩΝ ΣΤΗΝ ΕΚΠΑΙ∆ΕΥΣΗ»** 

# **ΕΚΠΑΙ∆ΕΥΤΙΚΟ ΛΟΓΙΣΜΙΚΟ**

## **Οδηγός Λειτουργίας Εκπαιδευτικού Λογισµικού**

# *21 ΕΝ ΠΛΩ*

**(windows 98/2000/NT)** 

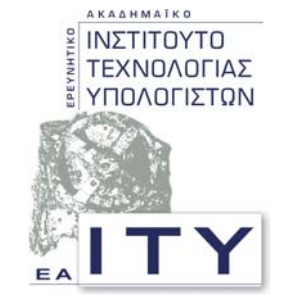

*Τοµέας Επιµόρφωσης & Κατάρτισης*

#### **ΠΑΤΡΑ - 2002**

#### **Ο∆ΗΓΟΣ ΛΕΙΤΟΥΡΓΙΑΣ ΕΚΠΑΙ∆ΕΥΤΙΚΟΥ ΛΟΓΙΣΜΙΚΟΥ: 21 ΕΝ ΠΛΩ**

**Αυτό το εκπαιδευτικό λογισµικό δεν απαιτεί την εγκατάσταση στο σταθµό εργασίας.** 

**Απλά από το CD εκτελέστε την εφαρµογή** *SHIPWIN.EXE.*

**Το CD πρέπει να παραµένει στον οδηγό «κάθε» σταθµού εργασίας όσο λειτουργεί η εφαρµογή.** 

**Εναλλακτικά:**

**Έχετε τη δυνατότητα να τοποθετήσετε το CD σε ένα σταθµό εργασίας και αφού το διαµοιράσετε µπορεί να εκτελεστεί η εφαρµογή µέσω δικτύου από όλους τους σταθµούς εργασίας.** 

**Πιθανά να διαπιστώσετε µείωση στην ταχύτητα εκτέλεσης της εφαρµογής στην περίπτωση αυτή.**